# **Adobe Photoshop 2021 (Version 22.3) Serial Key Download [32|64bit] [2022-Latest]**

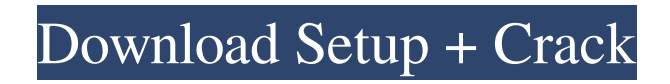

# **Adobe Photoshop 2021 (Version 22.3) Keygen Full Version Free [32|64bit]**

Applying Levels to Enhance Color By now you may be acquainted with Levels, as you're likely to find it in just about any image editor in the world. It allows you to bring out an image's best color with a simple slider that adjusts between light and dark values. In its simplest form, Levels adjusts just the color balance of the image, making the shadows lighter and the highlights darker (or vice versa). It can also be used to make color images appear more vivid and defined. Using Levels, even a simple image can be improved greatly. In Figure 8-2, the background was overexposed in the middle, leaving it almost white. Levels allowed me to bring out the detail in the background and make the foreground pop. Photoshop Elements offers the same types of levels. Figure 8-3 shows the same image, with more detail showing as the level adjusts. Photo courtesy of Austin Wintory FIGURE 8-2: The image in Figure 8-1 is a bit bright. Photo courtesy of Austin Wintory FIGURE 8-3: Levels is great for enhancing details in your images. There are quite a few interesting uses for Levels that you don't see in other image editors. While the program may be best suited to creating images with vibrant colors, it's a powerful tool for enhancing the details in images. Figure 8-4 shows a shot of my son created using Levels in Photoshop Elements. Photo courtesy of Austin Wintory FIGURE 8-4: Simple Levels can turn your image into the object of your choice. Applying Vibrance and Saturation A couple of items in Photoshop don't actually correct or alter a photo, but they do add some special effect. Saturation adds color to an image, and vibrancy adds detail to an image. Both have their place in a graphics designer's toolkit. Figure 8-5 shows an image that looks great in color, but looks flat in black and white. I enhance the contrast and take off a bit of the blue in the sky to bring out the details in the leaves. Photo courtesy of Austin Wintory FIGURE 8-5: By increasing the color contrast, colors leap off the page and the texture of the leaves is visible. Applying Vibrance As a white-to-black (or gray-to-white) conversion tool, I

### **Adobe Photoshop 2021 (Version 22.3) Crack+ PC/Windows**

This post will teach you how to edit, edit, edit and experiment to your heart's content, as well as show you some nifty ways to make your images look more interesting. Photoshop Lesson 1: How to use Photoshop There are two modes in Photoshop: Image editing (Active Edit) Image editing (Create a document) All the following techniques will be demonstrated in the Image Editing mode. Photoshop tutorial lesson 1: Do you ever wish to make your own graphics or images for your designs? Photoshop is the perfect tool for this. You can create beautiful illustrations and graphics. You can create amazing images with different effects. You can even create characters and logos for your game, website or blog. You can use text, clip art and vector resources to create art. How do you use Photoshop to create graphics and art? Let's look at the two ways to work in Photoshop – the Image Editing mode and the Create a Document mode. Using the Image Editing mode In the Image Editing mode (as shown above) you create art using layers. The layers are the technical basis for the art. The art layers are built by combining new layers, using masks, making adjustments to existing layers, and applying different type of effects. I will guide you through the steps. First of all, download the image I'm going to use for the tutorial. View the image in Photoshop. You will need the image file and the Photoshop file. (You will be working directly on the image file). Open the file in Photoshop. Next, click on File  $\rightarrow$  New. Click on Image then click on New Image. Click on the + Symbol to create a new canvas. Next, click on the circle that is second from the right. Click on the gear that is second from the right. Using the Change Source dialog box, browse to find the image and press Open. Now we are ready to open the layers. We will select all the layers in this image. Open the Layers panel. Click on the small black arrow next to the images and press Layers Panel. A list of all the image layers will appear. Click on the top layer on the list. I will keep the top layer selected. We will now hide all the layers except the one on a681f4349e

## **Adobe Photoshop 2021 (Version 22.3)**

YOUR CART How to Get Unstuck Sometimes we get into a rut in our art, where we wonder, "Am I really good at this?" or "I can't get this done". If you are stuck in a rut with your art, here are some good tips to get unstuck and get back to a place where you know you can create. Each of our artists on the Seraphim art team has a lot of experience and practice in their art. We also have had many art programs come through our doors, but only a few of them really stick. Here are some of the tips we have used and hear from artists: Focus on the process of art. How are you going to get the painting on your canvas? How do you plan on getting the paint on the canvas? Do the dry brush over the canvas and just paint. Paint over the canvas, then wash it out as you go. Do a dry brush and a wet brush. I like to do a dry brush over a watercolor painting to get a good line on the canvas. Then, I use a wet brush and just paint over the dry brush lines. Do a dry brush over a watercolor painting and then a dry brush again. I like to do this many times to get really strong dry brush lines. When you have done the art you can do a block in with a color. For example, I will paint with a black brush then I will do a blue block. I will then look for areas in the painting and start to paint over the black. This will loosen up the painting. When you are painting over a black canvas, consider using watered down acrylic paint. It is easier to add acrylic paint than to use watercolor when painting over black. Pay attention to the shades of color. Use light to dark shades of colors. If you are working with a painting on a white canvas, don't go too dark with the colors. Mix up the colors of the painting. You can also mix up the colors of the linework. I sometimes mix up the linework colors and let the paint go where it wants to go. When you paint a painting on a canvas, paint on the canvas from top to bottom. Don't paint over your lines. Paint, paint, paint! This is the way to get your painting done. You need to paint, paint, paint! When

### **What's New In?**

Sphenoidal invasion is prognostic in craniopharyngioma. This study aimed to characterize the factors affecting the outcomes of craniopharyngioma patients treated with adjuvant irradiation. A retrospective review of 23 patients with radiologically proven craniopharyngioma treated at our institution between 2000 and 2008 was performed. Sphenoid sinus invasion was examined to determine whether its presence was associated with adverse outcomes. The median follow-up was 5.4 years. The median and 5-year progression-free survival (PFS) and overall survival (OS) rates were 6.6 years (95% CI, 3.1-10.1 years), 46.1% (95% CI, 29.9-62.3%), and 8.5 years (95% CI, 1.2-15.7 years), respectively. Univariate analysis showed that age >50 years, WHO grade  $\geq$ 3, distant metastasis, and sphenoid sinus invasion were significantly related to shorter PFS and OS. Multivariate analysis revealed that age >50 years, and sphenoid sinus invasion were significantly associated with worse PFS. Sphenoid sinus invasion was a significant predictor of death and recurrence. Both age and sphenoid sinus invasion were independent predictors of worse PFS.Q: Error with geth.exe.config I am trying to run the nethereum-wallet on the windows machine. I have downloaded the wallet from github I have installed the nethereum-wallet from the command prompt. I have successfully run the nethereum-wallet but when I try to run the geth client I get the following error. ERROR: Error calling contract method: Traceback (most recent call last): File "C:\Users\kshi\AppData\Roaming pm ode\_modules\geth\build et\resolve.js" line 1418, in Resolver.resolveContract File "C:\Users\kshi\AppData\Roaming pm ode\_modules\geth\build et\resolve.js" line 164, in invoke File "C:\Users\kshi\AppData\Roaming pm ode\_modules\eth-abi\lib\bindings\bindings.js" line 50, in Binder.execute File "C:\Users

# **System Requirements:**

1. Download the Trial version of the game 2. Install and play the game 3. Read the instructions 4. Purchase the game 5. Enjoy The Story You're on a journey to discover the truth behind your never-ending nightmare. You must find the way to end the world. The Game Fight with over 200 unique enemies. Discover many power-ups and weapons. Feel your way in a nightmare environment. The Controls Use the WASD keys to control

<http://www.naglobalbusiness.com/home/adobe-photoshop-2020-full-license-keygen-free-mac-win/> [https://www.cameraitacina.com/en/system/files/webform/feedback/adobe-photoshop-2022-version-2302\\_12.pdf](https://www.cameraitacina.com/en/system/files/webform/feedback/adobe-photoshop-2022-version-2302_12.pdf) [https://lockdownrank.com/wp-content/uploads/2022/06/Adobe\\_Photoshop\\_2021\\_Version\\_225.pdf](https://lockdownrank.com/wp-content/uploads/2022/06/Adobe_Photoshop_2021_Version_225.pdf) [https://richonline.club/upload/files/2022/06/JyXpcsrBsqwVGur2Ownk\\_30\\_5ca0185ac26cf312c5c1e9448354bc35\\_file.pdf](https://richonline.club/upload/files/2022/06/JyXpcsrBsqwVGur2Ownk_30_5ca0185ac26cf312c5c1e9448354bc35_file.pdf) <https://remokconsult.com/wp-content/uploads/2022/06/mycagil.pdf> <https://thebakersavenue.com/photoshop-2021-version-22-4-keygen-product-key-full-download-4/> [https://damp-harbor-84841.herokuapp.com/Photoshop\\_CC\\_2015\\_version\\_18.pdf](https://damp-harbor-84841.herokuapp.com/Photoshop_CC_2015_version_18.pdf) [https://www.oregonweednetwork.com/wp](https://www.oregonweednetwork.com/wp-content/uploads/2022/06/Adobe_Photoshop_2021_Version_224_Serial_Key___Registration_Code_Updated_2022.pdf)[content/uploads/2022/06/Adobe\\_Photoshop\\_2021\\_Version\\_224\\_Serial\\_Key\\_\\_\\_Registration\\_Code\\_Updated\\_2022.pdf](https://www.oregonweednetwork.com/wp-content/uploads/2022/06/Adobe_Photoshop_2021_Version_224_Serial_Key___Registration_Code_Updated_2022.pdf) <https://arizonaalumni.com/system/files/webform/sashual997.pdf> <https://www.despeelbode.be/2022/06/30/adobe-photoshop-cc-2018-crack-patch-free-for-pc/> [https://bixiehive.com/wp-content/uploads/2022/06/Adobe\\_Photoshop.pdf](https://bixiehive.com/wp-content/uploads/2022/06/Adobe_Photoshop.pdf) <https://thoitranghalo.com/2022/06/30/photoshop-2022-version-23-hack-pc-windows/> [https://www.colchesterct.gov/sites/g/files/vyhlif4286/f/uploads/boardscommissionapp2015\\_0.pdf](https://www.colchesterct.gov/sites/g/files/vyhlif4286/f/uploads/boardscommissionapp2015_0.pdf) <http://www.aa.sch.jo/sites/default/files/webform/quybtrev31.pdf> <https://drmanishhinduja.com/2022/06/30/adobe-photoshop-2022-keygen/> [https://drogueriaconfia.com/wp-content/uploads/2022/06/Adobe\\_Photoshop\\_2021\\_Version\\_2200\\_Crack\\_Mega\\_.pdf](https://drogueriaconfia.com/wp-content/uploads/2022/06/Adobe_Photoshop_2021_Version_2200_Crack_Mega_.pdf) https://lfbridge.com/upload/files/2022/06/Iz7YXAOVpOIenuytyJXo\_30\_5ca0185ac26cf312c5c1e9448354bc35\_file.pdf <https://losoxla.net/adobe-photoshop-cc-2019-april-2022/> <https://www.residenzagrimani.it/2022/06/30/photoshop-2022-version-23-1-1-free-download-for-windows/> <https://coffeefirstmamalater.com/2022/06/30/photoshop-cc-serial-key-lifetime-activation-code-free-mac-win/>